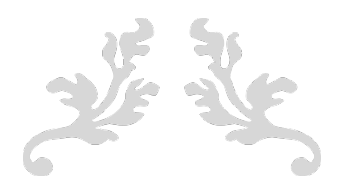

# **FORMATION TBI ACTIVINSPIRE**

Mes compétences

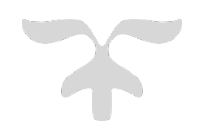

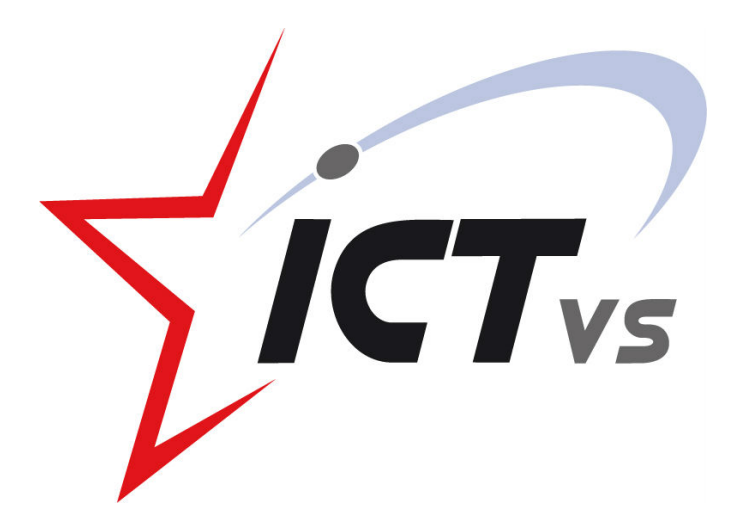

FEVRIER 2017 **CENTRE ICT VS** 1950 Sion

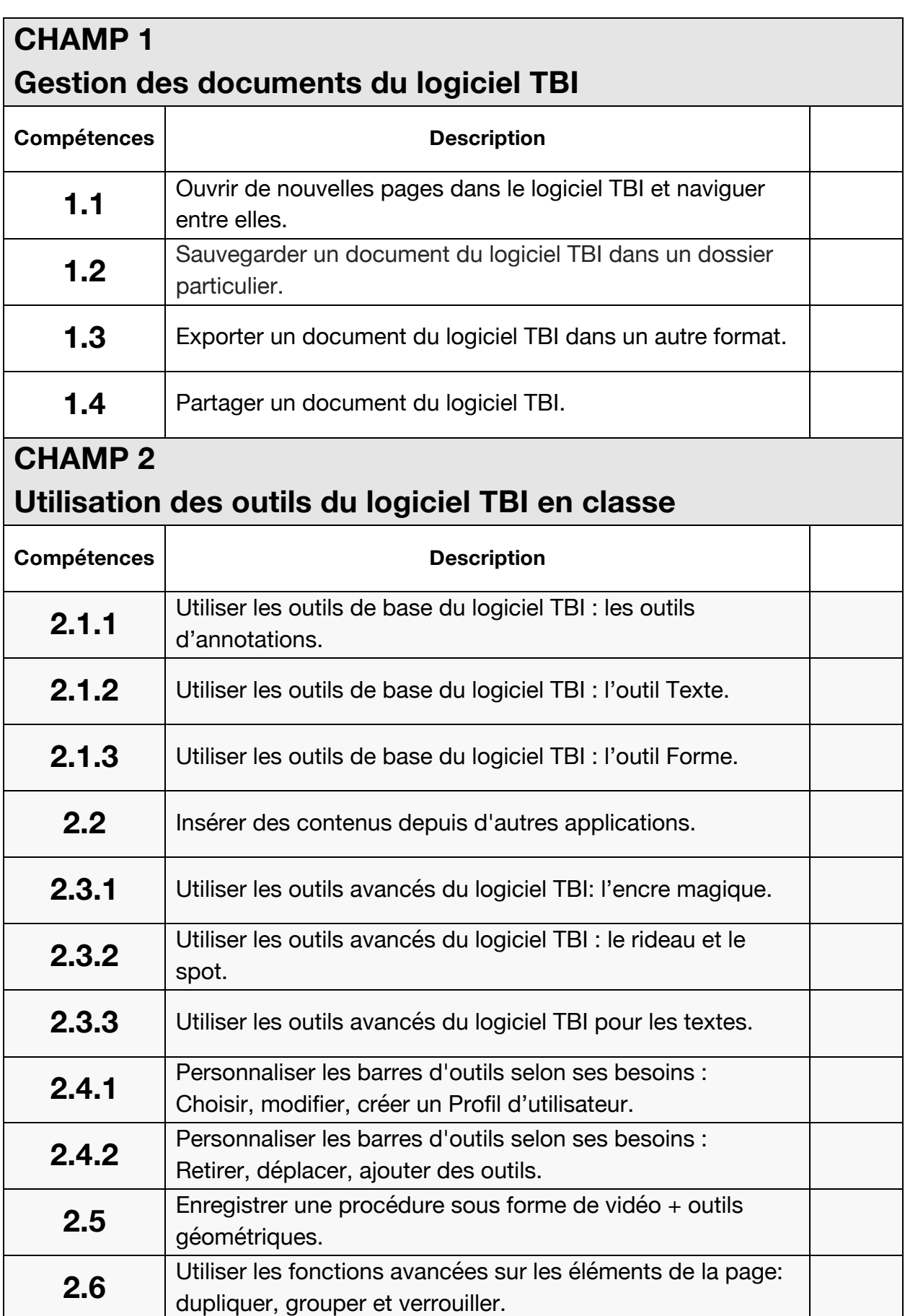

# **CHAMP 3**

### **Ressources et compléments**

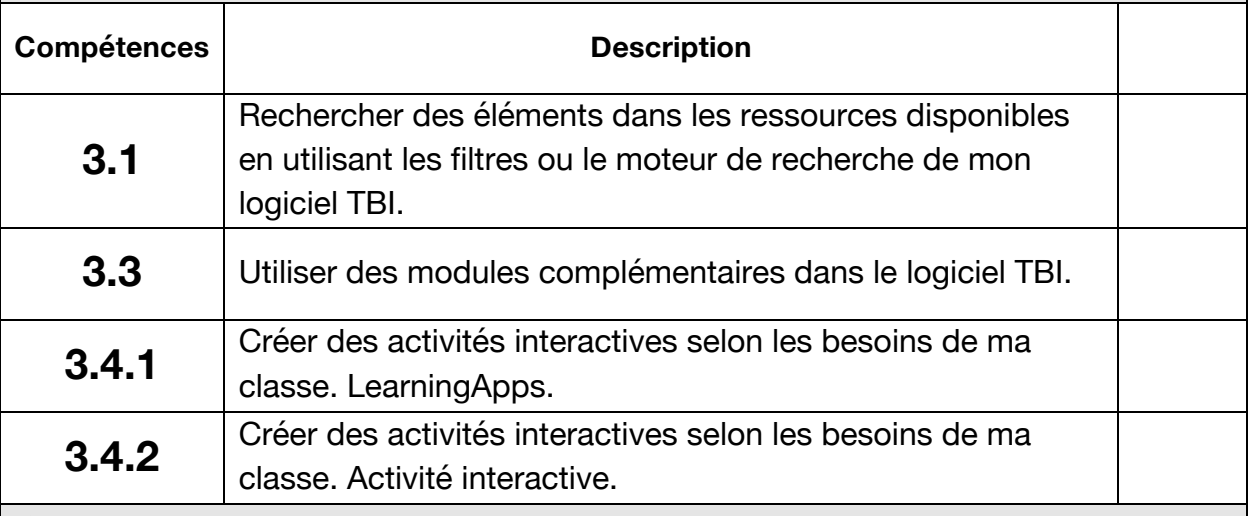

#### **CHAMP 4**

# **Exploitation du TBI en situation d'apprentissage : exemples dans plusieurs disciplines**

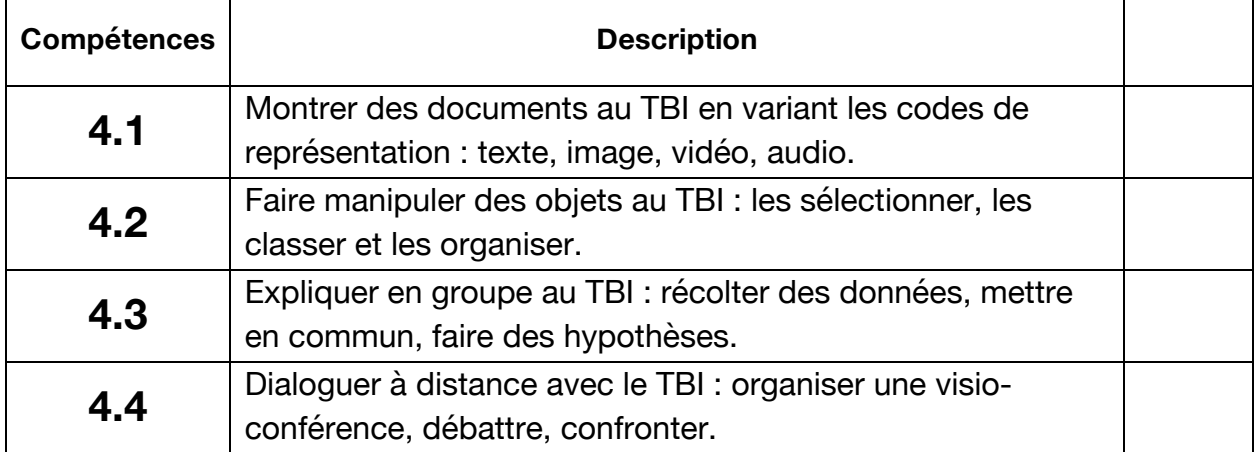